## Adobe Photoshop 2022 (Version 23.0.2) Crack + Serial Number

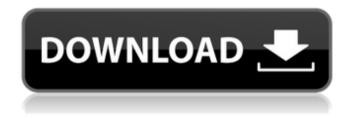

1/9

Working with raster graphics Raster graphics are the most common type of graphic file. This type of file consists of a series of dots or pixels that create the image. When you enlarge or reduce an image in a graphics program, the dots change

Adobe Photoshop 2022 (Version 23.0.2) Crack (LifeTime) Activation Code Free Download

PCman® on the left - desktop control center ad Google Chrome® extension for laptop and desktop Installation of Photoshop Elements Step 1 -Download the You can download Adobe® Photoshop Elements version 13.1.1.99 for Windows 32-bit or 64-bit and Adobe® Photoshop Elements version 13.1.2 for macOS 32-bit or 64-bit.Step 1 - Install the required version for Windows 32-bit or 64-bit version on the PCman® software (in the folder "Photoshop). Step 2 -Download the Google Chrome® extension and install on the laptop and desktopStep 2 - Click on the "What's new" tab (the first tab in the top). It is a box with the icon of a green circle with a white question mark inside of it. Click on the "Install" icon. The page in the box with the green circle with the white question mark will be displayed. Click on

the green circle with the white question mark. The box with the green circle with the white question mark will be opened. Click the green circle with the white question mark. The red "Close" button will appear on the upper-right corner. Click the red "Close" button. The Chrome extension will install. Step 3 - Open the Google Chrome® extension Step 3 - Open Google Chrome® Click on the browser icon on the desktop (the icon in the bottom-right corner of the window). A circle with a white question mark on it and white tab should appear in the browser tab. Click on the circle with the white question mark to open the extension. The chrome extension will be opened. Step 4 - Login to the extension If you can't see the circle with the white question mark you can click on the browser icon in the bottom-right corner of the Chrome window. When the page in the box with the green circle with the white question mark is displayed, click on the circle with the white question mark to open the extension. The Chrome extension will be opened. Login to the extension. Step 4 - Click the "What's new" tab (the first tab in the top). It is a box with the icon of a green circle with a white question mark inside of it. Click on the "Extensions" icon. The page in the box with the green circle with the white question mark will be displayed. Click the green circle with the white question mark. The

chrome extension will be opened. Click the "a681f4349e

Improving the recognition and management of migraine in patients with Parkinson's disease. Migraine is common in Parkinson's disease (PD) patients because they often have risk factors such as sleep disturbances, depression, medications that influence the central nervous system, and comorbidities that are associated with migraine. The use of simple, cost-effective, and easy-toadminister assessments of migrainous features, such as the Migraine Disability Assessment questionnaire, could assist clinicians to recognize migraines and better manage these patients with PD, thus preventing disability, work impairment, and chronicity.  $\{ \text{eta} \} = 0.0287$ \$,  $\Delta$ \$ is chosen to be \$0.01\$ and \$\epsilon\$ is chosen to be \$0.2\$. The shading colors on the blue and green lines indicate the magnitude of the \$e^+\$ and \$e^-\$ velocities at the domain walls.](fig.eps "fig:"){width="8.5cm"} \[fig:rhm\] Conclusions ======= In this paper we have analyzed the effects of the symmetry breaking potential in fermionic dark matter models on the electroweak phase transition. We have considered the NJL model as well as the NMSSM and compared the phase transition. We have shown that the phase transition is delayed in the NMSSM (the NMSSM

phase transition takes place at higher temperature) when compared to the NJL model. The result has been derived by calculating the wall velocity in the symmetric phase, which depends on the mass of the fermionic dark matter. We found that the phase transition is delayed as the mass of the fermionic dark matter increases. We have also shown that the phase transition is delayed as the soft supersymmetry breaking mass parameter increases. [99]{} S. Weinberg, [\*Gravitation and Cosmology\*]{} (Wiley, New York, 1972). I. Zlatev, L. Wang and P. J. Steinhardt, Phys. Rev. Lett. [\*\*82\*\*]{}, 896 (1999); P. J. Steinhardt, L. Wang and I. Zlatev, Phys. Rev. [\*\*D 59\*\*]{}, 123504 (1999). P. J. E. Peebles and B. Ratra, Ap. J. Lett. [\*\*325\*\*]{

What's New In?

It is known to use one or more electrical contacts to detect the position of a moving part of a disk drive. For example, a magnet may be mounted on the disk and a magnetic field sensor may be mounted adjacent the magnet. The magnetic field sensor detects the position of the magnet as the magnet moves along an air bearing surface (ABS) of the disk. It is known to use one or more electrical contacts to detect the position of a movable part of

a disk drive. For example, a magnet may be mounted on the disk and a Hall effect sensor may be mounted adjacent the magnet. The Hall effect sensor detects the position of the magnet as the magnet moves along an air bearing surface (ABS) of the disk. It is also known to use one or more electrical contacts to detect the position of a movable part of a disk drive. For example, a spiral inductor may be mounted on the disk and a plurality of electrical contacts may be mounted adjacent the spiral inductor. The electrical contacts detect the position of the spiral inductor as the inductor moves along an air bearing surface (ABS) of the disk. It is also known to use one or more electrical contacts to detect the position of a movable part of a disk drive. For example, a plurality of metal posts may be mounted on the disk and a gap between each post and the contact which is adjacent the post may be used to detect the position of the post as the post moves along an air bearing surface (ABS) of the disk. It is also known to use one or more electrical contacts to detect the position of a movable part of a disk drive. For example, a plurality of wiper contacts may be mounted on the disk and each wiper contact may be used to detect the position of a post as the post moves along an air bearing surface (ABS) of the disk. It is also known to use one or

more electrical contacts to detect the position of a movable part of a disk drive. For example, a spiral inductor may be mounted on the disk and a plurality of electrical contacts may be mounted adjacent the spiral inductor. The electrical contacts detect the position of the spiral inductor as the inductor moves along an air bearing surface (ABS) of the disk.[Genetic analysis of a small family with primary gammopathy]. We report a genetically complicated small family with primary gammopathy (p. M4108V is associated with gammopathy). It

## **System Requirements:**

## Supported Games: Isabella Borderlands: The Pre-Sequel Battleborn Dead Island Dead Island: Riptide **Borderlands**

## Related links:

https://promwad.de/sites/default/files/webform/tasks/adobe-photoshop-cc-2015-version-16.pdf

https://aulasvirtuales.zaragoza.unam.mx/cv/blog/index.php?entryid=9858

https://mhealthtechsolutions.com/2022/06/30/photoshop-cs3-hacked-free-download/

http://www.lab20.it/2022/06/30/adobe-photoshop-cs4-free-download/

https://naamea.org/upload/files/2022/06/Rh4dLqLvOoffkuIGBdav\_30\_589b2dda08d0fae9b089f2c1e595ecfc\_file. pdf

https://gytetiurban.com/wp-content/uploads/2022/06/Adobe Photoshop 2022 Version 230.pdf

https://wildbienenbox.de/wp-content/uploads/2022/06/ardegar.pdf

https://4j90.com/wp-content/uploads/2022/06/alasfau.pdf

https://hard-times.us/wp-content/uploads/2022/06/Photoshop\_CS6\_License\_Keygen\_Latest.pdf

https://www.newtown-ct.gov/sites/g/files/vyhlif3546/f/uploads/newtown\_charter\_2016\_5.5x8.5\_12-16\_0.pdf

http://turbocenter.se/wp-content/uploads/Photoshop CC 2019 Version 20 universal keygen X64.pdf

https://xn--80aagyardii6h.xn--p1ai/photoshop-2021-version-22-3-1-keygen-crack-setup-full-product-keydownload/

http://www.newssunisunayi.com/?p=24311

https://clasificadostampa.com/advert/photoshop-2021-version-22-4-3-crack-exe-file-license-key-2022/

https://netcityme.com/wp-content/uploads/2022/06/chranno.pdf

https://www.mil-spec-industries.com/system/files/webform/gontgar490.pdf

https://sinhgadroad.com/advert/adobe-photoshop-2021-keygen-license-key-win-mac-april-2022/

https://www.villageofbronxville.com/sites/g/files/vyhlif336/f/file/file/chap 216 peddling and soliciting.pdf

https://www.vovavel.it/wp-content/uploads/2022/06/Photoshop 2022 Patch full version MacWin.pdf

http://www.astralbodytravel.com/?p=1685